# BAYERISCHE AKADEMIE DER WISSENSCHAFTEN MATHEMATISCH-NATURWISSENSCHAFTLICHE KLASSE

# SITZUNGSBERICHTE

## JAHRGANG

**1989**

MÜNCHEN 1990

VERLAG DER BAYERISCHEN AKADEMIE DER WISSENSCHAFTEN In Kommission bei der C.H. Beck'schen Verlagsbuchhandlung München

### **Eine Bemerkung zu Koechers Reihen für die Eulersche Konstante**

### Von **Friedrich** L. **Bauer**

Sitzung vom 14. Juli 1989

Nach Euler ('Inventio summae cuiusque seriei ex dato termino generali', 1736) existiert  $C_{\text{Euler}} = \lim_{n \to \infty} (\zeta_n - \log n)$ ,  $\zeta_n = \sum_{1 \leq k \leq n} 1/k$  [3].

Euler gab dafür, auf die asymptotische Entwicklung gestützt, eine Näherung auf 16 Dezimalstellen an. Mascheroni ('Adnotationes ad Calculum Integralem Euleri', vor 1800) wurde bei der Behandlung des Integralsinus ebenfalls auf die Eulersche Konstante geführt. Er gewann jedoch eine Reihe mit rationalen Gliedern

$$
\sum_{\mu=0}^{\infty} \frac{1}{\mu+1} k_{\mu}, \text{ wo } k_0 = \frac{1}{2} \text{ und}
$$
  
\n
$$
k_i = \frac{1}{i+2} - \frac{1}{i+1} k_0 - \frac{1}{i} k_1 - \dots - \frac{1}{2} k_{i-1},
$$
  
\n
$$
\text{also } \frac{1}{2} + \frac{1}{24} + \frac{1}{72} + \frac{19}{2880} + \frac{3}{800} + \frac{863}{362880} + \frac{275}{169344} + \dots
$$

Wohl wegen der Kompliziertheit der Berechnung der Reihenglieder und wegen der schlechten Konvergenz geriet diese Reihe in Vergessenheit.

1. In einer Arbeit in den Sitzungsberichten der Bayerischen Akademie der Wissenschaften [1] hat Max Koecher zwei Reihen für CEuler behandelt: Eine, die nur auf log 2 zurückgreift und eine, die sogar rationale Reihenglieder hat. Die erstere kann man erhalten, wenn man benützt daß

 $\lim_{n \to \infty} (\zeta_n - \log (n + 1))$ *II*—> oo

ebenfalls C<sub>Euler</sub> ergibt. Wie Tabelle 1 zeigt, konvergieren beide Reihen ungefähr gleich gut.<sup>1</sup>

<sup>&</sup>lt;sup>1</sup> Zwar konvergiert, wie Koecher 1986 gezeigt hat [2],  $\zeta_n - \log \left(n + \frac{1}{2}\right)$  wesentlich schneller - die nachfolgende Betrachtung vermag dasjedoch nicht auszunützen.

In der Tat gilt neben

$$
\zeta_n - \log n - \frac{1}{2n} = C_{\text{Euler}} + 0 \left( \frac{1}{n^2} \right) \quad \text{such}
$$
  

$$
\zeta_n - \log (n+1) + \frac{1}{2n+2} = C_{\text{Euler}} + 0 \left( \frac{1}{n^2} \right)
$$

(vergl. [2] S. 91 (3)).

\nGenauer gilt

\n
$$
\zeta_n - \log (n+1) + \frac{1}{2} \frac{1}{n+1} + \frac{1}{12} \frac{1}{(n+1)^2} = C_{\text{Euler}} + 0 \left( \frac{1}{n^3} \right).
$$

Nun liegt es nahe, nur die Teilfolge

 $(\zeta_{2^n-1} - \log 2^n)$ 

zu betrachten. Sie ergibt die Reihe

 $(\zeta_1 - \log 2) + (\zeta_3 - \zeta_1 - \log 2) + (\zeta_7 - \zeta_3 - \log 2) + \ldots$ 

$$
\text{Sei } \delta_n = \sum_{1 \leq k \leq n} (-1)^{k+1} / k.
$$

Wegen  $\zeta_{2n-1} - \delta_{2n-1} = \zeta_{n-1}$  gilt

$$
\delta_n - \log 2 = \frac{1}{2} \frac{1}{n+1} + \frac{1}{4} \frac{1}{(n+1)^2} + 0 \left( \frac{1}{n^3} \right)
$$

und es ergibt sich die Reihe [1], (18) direkt:

$$
C_{\text{Euler}} = \sum_{n=1}^{\infty} \ell_n,
$$
  
wo  $\ell_n = \delta_2^n - 1 - \log 2 = \sum_{1 \le k < 2^n} (-1)^{k+1} / k - \log 2$  (1)

d. h.  $(\delta_1 - \log 2) + (\delta_3 - \log 2) + (\delta_7 - \log 2) + (\delta_{15} - \log 2) + \ldots$ 

Die Konvergenz ist linear (Tabelle 2) mit einem Konvergenzfaktor 1/2; pro Glied gewinnt man eine Dualstelle, log 2 braucht nur einmal auf genügend hohe Genauigkeit berechnet zu werden; der Aufwand zur Berechnung der inneren Summen wächst jedoch exponentiell.

2. Die zweite Reihe (Vacca [4]) gewinnt man aus (1) durch eine Teleskopsumme. Sei

$$
c_n = \sum_{2^n \le k < 2^{n+1}} (-1)^k / k
$$
\nDann ist  $\log 2 = 1 - \sum_{n=1}^{\infty} c_n$  und  $\ell_n - \ell_{n+1} = c_n$ ,  $n \ge 1$ .

Somit

$$
\sum_{1 \le \mu \le n} \mu \cdot c_{\mu} = \left( \sum_{1 \le \mu \le n} \ell_{\mu} \right) - n \cdot \ell_{n+1}.
$$
  
Num gilt aber 
$$
\lim_{n \to \infty} \left( n \cdot \ell_{n} \right) = 0.
$$
 Es ergibt sich die Reihe [1], (1)  

$$
C_{Euler} = \sum_{n=1}^{\infty} n \cdot c_{n}
$$
 (2)

Diese Reihe konvergiert geringfügig schlechter als (1), wie Tabelle 3 zeigt. Sie hat jedoch rationale Reihenglieder. Die ersten fünf Werte von  $\epsilon$  sind

$$
c_0 = -1, c_1 = \frac{1}{6}, c_2 = \frac{31}{420}, c_3 = \frac{12307}{360360}, c_4 = \frac{1180906852403}{72201776446800}.
$$

Die Rationalität der Reihenglieder verliert man, wenn man die in [1] angesprochene Konvergenzverbesserung

$$
\lim_{n\to\infty}\left(\left(\sum_{1\leq\mu\leq n} \ell_{\mu}\right) + \ell_{n}\right)
$$

benützt (Tabelle 2 rechts).

3. Um eine weitere Reihe herzuleiten, betrachten wir die Summe der Reziproken ungerader Zahlen:

$$
u_n = \sum_{2^n \le k < 2^{n+1}, \text{ k unexpected}} 1/k
$$
\nTablei ist  $u_0 = 1$ ,  $u_1 = \frac{1}{3}$ ,  $u_2 = \frac{12}{35}$ ,  $u_3 = \frac{2224}{6435}$ ,  $u_4 = \frac{10929047744}{31556720475}$ .

Elementar gilt

$$
c_n = \frac{1}{2^n} \ u_0 + \frac{1}{2^n - 1} \ u_1 + \ldots + \frac{1}{2} \ u_{n-1} - u_n
$$

und

$$
\sum_{1 \leq \mu \leq n} c_{\mu} = 1 - \frac{1}{2^n} u_0 - \frac{1}{2^{n-1}} u_1 - \ldots - \frac{1}{2} u_{n-1} - u_n.
$$

Damit ergibt sich für  $s_n = \delta_{2^{n+1}-1}$ 

$$
s_n = 1 - \sum_{1 \le \mu \le n} c_{\mu} = \frac{1}{2^n} u_0 + \frac{1}{2^{n-1}} u_1 + \ldots + \frac{1}{2} u_{n-1} + u_n (s_0 = 1)
$$

und für s<sub>n</sub>, c<sub>n</sub> die Rekurrenz

$$
s_n = \frac{1}{2} s_{n-1} + u_n , \quad c_n = \frac{1}{2} s_{n-1} - u_n .
$$

Da  $\lim_{n \to \infty} s_n = \log 2$ , hat man aus der ersten Beziehung  $\lim_{n\to\infty} u_n = \frac{1}{2} \ \log 2$ ; die Asymptotik für  $u_n$ erhält man aus der für  $\delta_{2^{n+1}-1}$ .

Tabelle 4 belegt, daß die lineare Konvergenz den Konvergenzfaktor 1/4 besitzt. Durch Induktion beweist man fernerhin

$$
\sum_{1 \leq \mu \leq n} \mu \cdot c_{\mu} = 2 \cdot \left( \sum_{0 \leq \mu \leq n} u_{\mu} \right) - (n+2) s_{n}.
$$

Daraus entsteht

$$
\sum_{1 \leq \mu \leq n} \mu \cdot c_{\mu} =
$$
\n
$$
2 + 2 \cdot \sum_{1 \leq \mu \leq n} \left( u_{\mu} - \frac{1}{2} \log 2 \right) - n \cdot (s_n - \log 2) - 2 \cdot s_n
$$

Im Limes gilt, da  $n \cdot (s_n - \log 2)$  gegen Null geht,

$$
C_{\text{Euler}} = 2 \cdot \sum_{n=1}^{\infty} \left( u_n - \frac{1}{2} \log 2 \right) + 2 - 2 \cdot \log 2 \tag{3}
$$

Tabelle 4 zeigt, wie auch diese neue Reihe linear mit dem Konvergenzfaktor 1/4 konvergiert.

$$
\log 2 - 1 + \frac{1}{2} C_{\text{Euler}} \text{ hat auf 15 Stellen den Wert}
$$

 $-0.0182449869892883.$ 

Die Asymptotik ergibt, daß  $u_n + 1/(16 \cdot 2^{2n})$  und

$$
\sum_{1 \le \mu \le n} \left( u_{\mu} - \frac{1}{2} \log 2 \right) - 1/(48 \cdot 2^{2n})
$$

deutlich rascher, nämlich mit dem Konvergenzfaktor 1/16, konvergieren.

Herrn J. Todd, Pasadena, danke ich für Literaturhinweise.

#### Literatur

- [1] M. Koecher, Einige Bemerkungen zur Eulerschen Konstanten. Sitz. Ber. Bayr. Akad. d. Wiss., im Erscheinen (1989)
- [2] M. Koecher, Klassische elementare Analysis. Basel, Birkhäuser 1987
- [3] L. Euler, Opera omnia, Bd. XIV, S. 118ff.
- [4] G. Vacca, <sup>A</sup> new series for the Eulerian constant. 577.... Quarterly Journal Math. *41,* 363-364 (1910).

### *SUMMARY*

The Series  $\sum_{n=1}^{\infty} \left( u_n - \frac{1}{2} \log 2 \right)$ , where  $u_n = \sum_{2^n \le k < 2^{n+1}$ , kodd converges and has the limit  $\log 2 - 1 + \frac{1}{2} C_{\text{Euler}}$ .

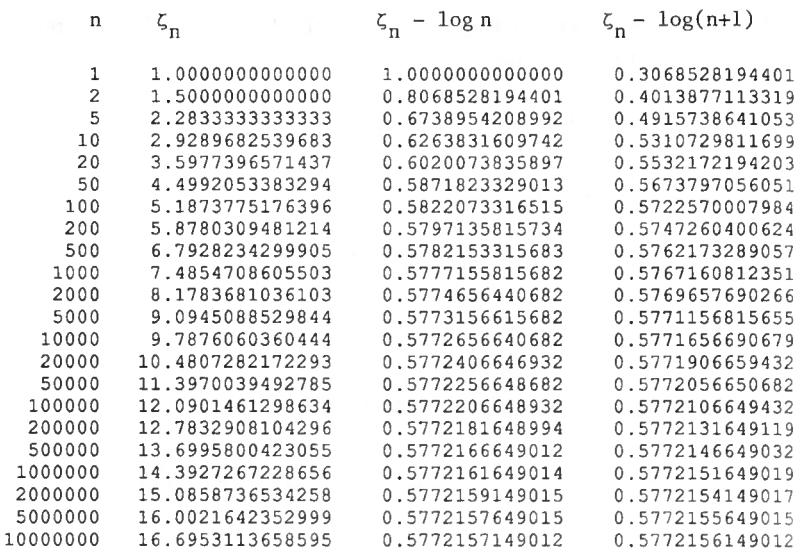

Tabelle 1

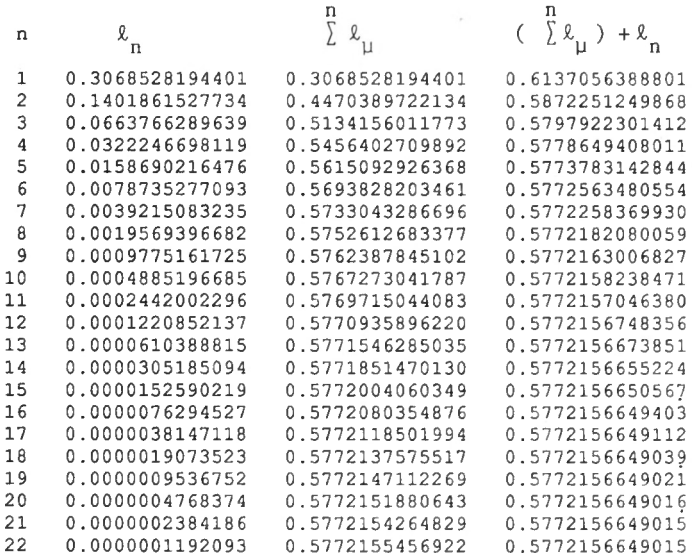

Tabelle 2

32

|    |                 | п                  |                 |
|----|-----------------|--------------------|-----------------|
| n  | n               | $\mathbf{c}_{\mu}$ |                 |
| 1  | 0.166666666667  | 0.166666666667     | 0.166666666667  |
| 2  | 0.0738095238095 | 0.2404761904762    | 0.3142857142857 |
| 3  | 0.0341519591520 | 0.2746281496281    | 0.4167415917416 |
| 4  | 0.0163556481643 | 0.2909837977925    | 0.4821641843989 |
| 5  | 0.0079954939383 | 0.2989792917308    | 0.5221416540903 |
| 6  | 0.0039520193858 | 0.3029313111166    | 0.5458537704053 |
| 7  | 0.0019645686553 | 0.3048958797719    | 0.5596057509924 |
| 8  | 0.0009794234957 | 0.3058753032676    | 0.5674411389577 |
| 9  | 0.0004889965040 | 0.3063642997716    | 0.5718421074940 |
| 10 | 0.0002443194388 | 0.3066086192104    | 0.5742853018823 |
| 11 | 0.0001221150160 | 0.3067307342264    | 0.5756285670581 |
| 12 | 0.0000610463321 | 0.3067917805585    | 0.5763611230435 |
| 13 | 0.0000305203721 | 0.3068223009306    | 0.5767578878807 |
| 14 | 0.0000152594876 | 0.3068375604182    | 0.5769715207065 |
| 15 | 0.0000076295692 | 0.3068451899873    | 0.5770859642438 |
| 16 | 0.0000038147409 | 0.3068490047282    | 0.5771470000985 |
| 17 | 0.0000019073595 | 0.3068509120878    | 0.5771794252108 |
| 18 | 0.0000009536770 | 0.3068518657648    | 0.5771965913976 |
| 19 | 0.0000004768378 | 0.3068523426027    | 0.5772056513166 |
| 20 | 0.0000002384187 | 0.3068525810214    | 0.5772104196916 |
| 21 | 0.0000001192093 | 0.3068527002308    | 0.5772129230876 |
| 22 | 0.0000000596047 | 0.3068527598354    | 0.5772142343900 |

Tabelle 3

| n              | u<br>n          | $u_n - \frac{1}{2} \log 2$ | $1-\log\,2+\,\sum\limits_{m=1}^{n}(\mathfrak{u}_{_{\mathbf{L}}}$ $-\frac{1}{2}\log\,2$ ) |
|----------------|-----------------|----------------------------|------------------------------------------------------------------------------------------|
| 1              | 0.333333333333  | $-0.0132402569466$         | 0.2936125624934                                                                          |
| $\overline{c}$ | 0.3428571428571 | $-0.0037164474228$         | 0.2898961150706                                                                          |
| 3              | 0.3456099456099 | $-0.0009636446700$         | 0.2889324704006                                                                          |
| 4              | 0.3463302770216 | $-0.0002433132584$         | 0.2886891571422                                                                          |
| 5              | 0.3465126071655 | $-0.0000609831145$         | 0.2886281740277                                                                          |
| 6              | 0.3465583347488 | $-0.0000152555312$         | 0.2886129184965                                                                          |
| 7              | 0.3465697757864 | $-0.0000038144936$         | 0.2886091040029                                                                          |
| 8              | 0.3465726366184 | $-0.0000009536616$         | 0.2886081503414                                                                          |
| 9              | 0.3465733518622 | $-0.0000002384178$         | 0.2886079119236                                                                          |
| 10             | 0.3465735306754 | $-0.0000000596046$         | 0.2886078523190                                                                          |
| 11             | 0.3465735753788 | $-0.0000000149012$         | 0.2886078374178                                                                          |
| 12             | 0.3465735865547 | $-0.0000000037253$         | 0.2886078336925                                                                          |
| 13             | 0.3465735893487 | $-0.0000000009313$         | 0.2886078327612                                                                          |
| 14             | 0.3465735900471 | $-0.0000000002328$         | 0.2886078325284                                                                          |
| 15             | 0.3465735902218 | $-0.0000000000582$         | 0.2886078324702                                                                          |
| 16             | 0.3465735902654 | $-0.0000000000146$         | 0.2886078324556                                                                          |
| 17             | 0.3465735902763 | $-0.0000000000036$         | 0.2886078324520                                                                          |
| 18             | 0.3465735902791 | $-0.0000000000009$         | 0.2886078324511                                                                          |
| 19             | 0.3465735902797 | $-0.0000000000002$         | 0.2886078324508                                                                          |
| 20             | 0.3465735902799 | $-0.0000000000001$         | 0.2886078324508                                                                          |
| 21             | 0.3465735902800 | $-0.0000000000000$         | 0.2886078324508                                                                          |
| 22             | 0.3465735902800 | $-0.0000000000000$         | 0.2886078324508                                                                          |

Tabelle 4